## **Allegro**

## BONUS CHEAT SHEET

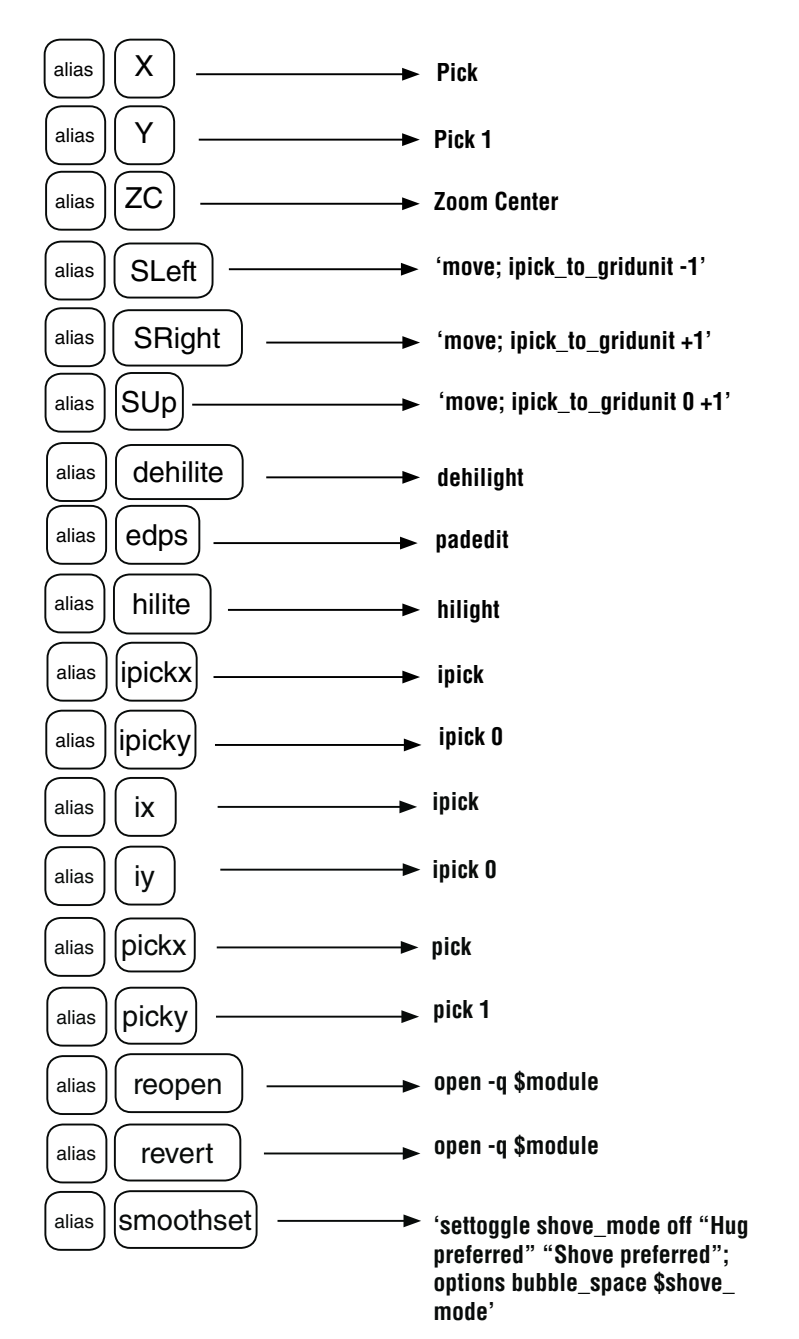

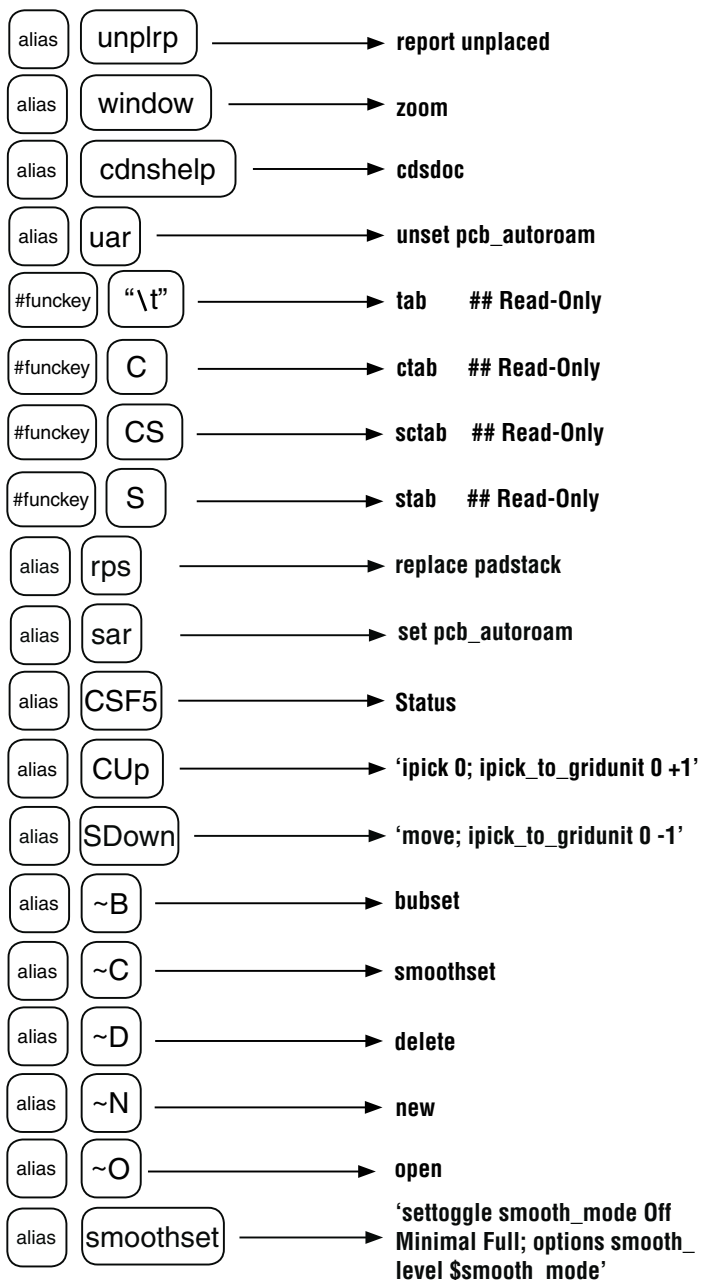

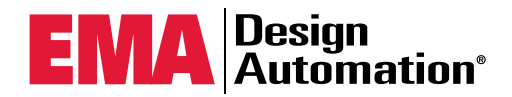